# **5.2 Logische Schaltungen und bistabile Kippstufen (FF)**

Sachworte: Logische Schaltungen, Äquivalenz-Gatter, EXOR-Gatter, ODER-Gatter, UND-Gatter, Schaltfunktion, Flip-Flop, T-FF, D-FF, JK-FF, Frequenzteiler

## **1. Aufgabe**

An den beiden Eingängen des Antivalenzgatters (EXLUSIV ODER ;EXOR) von Bild 1 liegen Signale  $x_1$  und  $x_2$  mit einem zeitlichen Verlauf nach Bild 2.

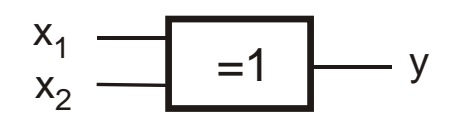

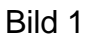

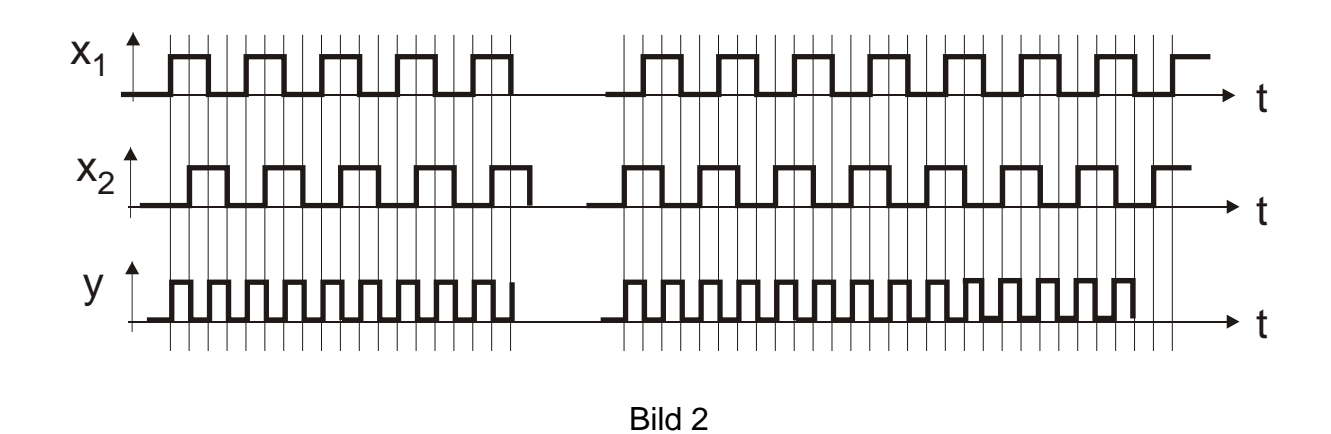

# **a) Tragen Sie in Bild 2 das sich ergebende logische Ausgangsignal y ein.**

*Die Lösung für den Verlauf des y-Signals ist in Bild 2 eingetragen.* 

## **b) Nennen Sie einen typischen Anwendungsfall aus der digitalen Längenmesstechnik, bei dem Signale nach Bild 2 zustande kommen.**

*Bei einem digitalen inkrementalen Längenmessgeber mit 2 Spuren werden die beiden Spursignale x1 und x2 über ein Antivalenz-Gatter verknüpft. Die Frequenz des Ausgangssignals y ist dann doppelt so hoch wie die eines Spursignals, wodurch sich auf elektronischem Weg eine doppelte Wegauflösung erreichen lässt (siehe Aufgabe 6.7).* 

# **2. Aufgabe**

Gegeben sind die digitalen Schaltungen von Bild 3 und Bild 4.

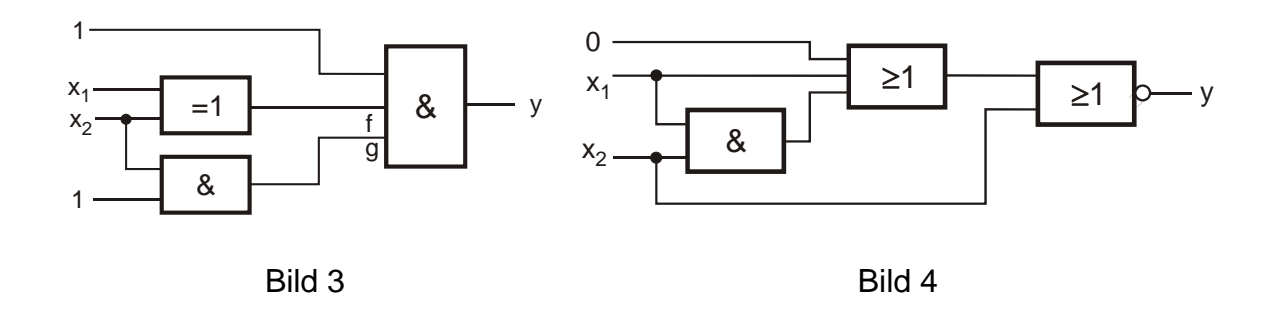

## **c) Erstellen Sie für beide Schaltungen jeweils die vollständige Wertetabelle.**

Die gegebenen Schaltungen besitzen n=2 Eingangssignale  $x_1$  und  $x_2$ , sodass m= $2^n = 2^2 = 4$ *unterschiedliche Kombinationen der Eingangsbelegungen der Schaltung möglich sind, die m=4 Zeilen in der Wertetabelle ergeben. Für jede dieser Eingangskombinationen werden*  beginnend von den Schaltungseingängen die logischen Pegel "0" oder "1" der nachfol*genden Gatter ermittelt und daraus der logische Pegel des Ausgangssignals y bestimmt.* 

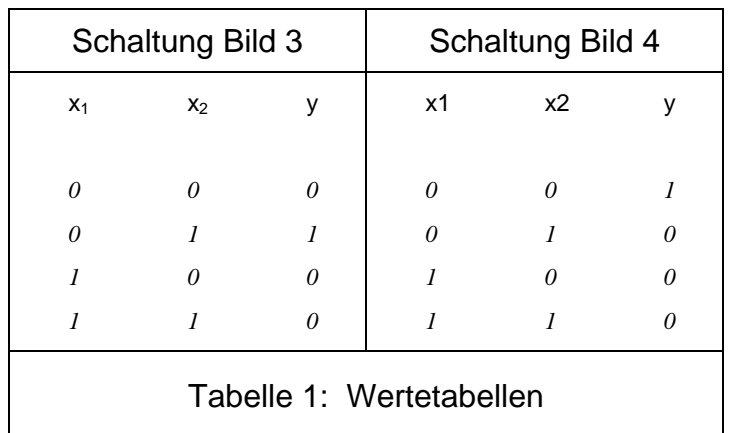

## d) Wie lautet für beide Schaltungen jeweils die Schaltfunktion  $y = f(x_1, x_2)$ ?

Die Schaltfunktion  $f(x_1, x_2, x_n)$  stellt die logische Verknüpfung des Ausgangssignals y ei*ner logischen Schaltung mit deren Eingangssignalen x1, x2,...,xn dar.* 

*Verwendetet werden folgende Symbole:* 

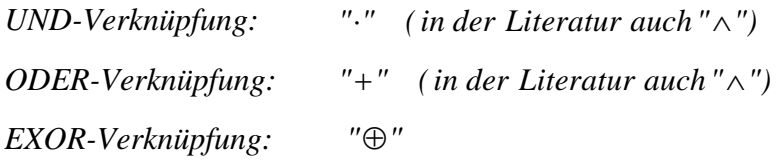

*Liegt wie in unserem Fall die Wertetabelle einer bereits Schaltung vor, lässt sich die Schaltfunktion recht einfach ermitteln:* 

*Man betrachtet alle m=4 Zeilen der Wertetabelle, die in der y-Spalte eine logische "1" tragen. In einer jeder dieser 4 Zeilen werden alle n=2 Eingangsvariablen x1 und x2 UND verknüpft (konjunktive Verknüpfung). Anschließend werden diese 4 UND-Terme miteinander ODER verknüpft (disjunktive Verknüpfung) und ggf. noch mit den Rechenregeln der Bool´schen Algebra minimiert.* 

*Die Wertetabellen der Schaltungen nach Bild 3 und 4 (Tab. 1) haben jeweils nur 1 Zeile mit einer log. 1 in der y-Spalte, sodass sich die Schaltfunktion sehr einfach wird und sich ohne weitere Minimierungsschritte direkt angeben lässt:* 

Schaltung Bild 3: 
$$
y = \overline{x_1} \cdot x_2
$$
  
\n $y = \overline{x_1} \cdot \overline{x_2}$   
\nSchaltung Bild 4: oder mit De Morgan  
\n $y = \overline{x_1} + \overline{x_2}$   
\n(2)

#### **e) Lösen Sie für die Schaltung nach Bild 3 die Aufgabenstellung nach c) und d) in umgekehrter Reihenfolge. Bestimmen Sie also zuerst die Schaltfunktion**   $y = f(x_1, x_2)$  und dann die Wertetabelle.

*Ausgehend vom Ausgang y wird nun nach links in Richtung der Eingänge x1 und x2 schrittweise der gesuchte logische Zusammenhang zwischen dem Ausgang und den Eingängen ermittelt. So wird am 3-fach UND-Gatter zuerst der Zusammenhang y=g(1,a,b) und mit g=h(x1, x2) das nächste links liegende Gatter mit einbezogen. Für die Zwischenvariable b wird entsprechend verfahren.* 

$$
y = 1 \cdot f \cdot g = 1 \cdot (x_1 \oplus x_2) \cdot (x_2 \cdot 1)
$$
  
\n
$$
mit x \cdot 1 = x \quad und \quad x_1 \oplus x_2 = (x_1 \cdot \overline{x_2}) + (\overline{x_1} \cdot x_2) \implies
$$
  
\n
$$
y = [(x_1 \cdot \overline{x_2}) + (\overline{x_1} \cdot x_2)] \cdot x_2
$$
  
\n
$$
= (x_1 \cdot \overline{x_2} \cdot x_2) + (\overline{x_1} \cdot x_2 \cdot x_2)
$$
  
\n
$$
mit x_1 \cdot \overline{x_2} = 0 \implies
$$
  
\n
$$
y = \overline{x_1} \cdot x_2
$$
  
\n(3)

*Die Wertetabelle (Tabelle 1) lässt sich nun aus der Schaltfunktion*  $y = x_1 \cdot x_2$  *sehr einfach gewinnen durch Ansetzen der 4 möglichen Eingangskombinationen.* 

# **3. Aufgabe**

## **f) Erklären Sie die Funktionsweise eines taktflankengesteuerten D-FlipFlops. Geben Sie ein Anwendungsbeispiel an.**

*Ein D-FlipFlop übernimmt bei jeder aktiven Taktflanke den logischen Zustand des D-Einganges. Die Belegung des D-Einganges bleibt bis zur nächsten aktiven Taktflanke erhalten, d.h. sie wird bis dahin gespeichert. Damit wirkt das D-FF als Datenspeicher oder Datenpuffer.* 

## **g) Erklären Sie die Funktionsweise eines taktflankengesteuerten T-FlipFlops. Geben Sie ein Anwendungsbeispiel an.**

*Beim T-FlipFlop ändert sich bei jeder aktiven Taktflanke der Zustand des Ausgangssignals Q. Damit ist die Frequenz des Ausganges halb so groß wie die des Taktes. Das T-FF wirkt als Frequenzteiler. Realisiert wird ein T-FF durch ein JK-FF (Belegung*   $K = 1$  *und*  $J = 1$ *)* 

## **h) Erklären Sie die Funktionsweise eines taktflankengesteuerten JK-FlipFlops.**

*Das JK-FlipFlop stellt als Universal-FlipFlop je nach Eingangsbelegung sehr unterschiedliche Funktionen bereit:* 

 *- RS-FF mit J-Eingang als Setz-Eingang und K-Eingang als Reset-Eingang.* 

 *- T-FF mit den Eingangsbelegungen J = K = 1 zur Frequenzhalbierung.* 

## **i) Ergänzen Sie in Bild 5 das J- und das K-Signal so, dass in diesem Bereich die Frequenz des Q-Ausgangssignals halb so groß ist wie die Frequenz des Taktsignals (Frequenzteilung). Tragen Sie den gesamten Q-Verlauf ein.**

*Beachten Sie, dass Änderungen des Ausgangssignals Q nur zu den Zeitpunkten einer aktiven Taktflanke möglich sind, hier also nur bei positiven Flanken. Wie bereits oben behandelt müssen die Eingänge J und K für eine Frequenzhalbierung mit einer logischen "1" belegt sein.* 

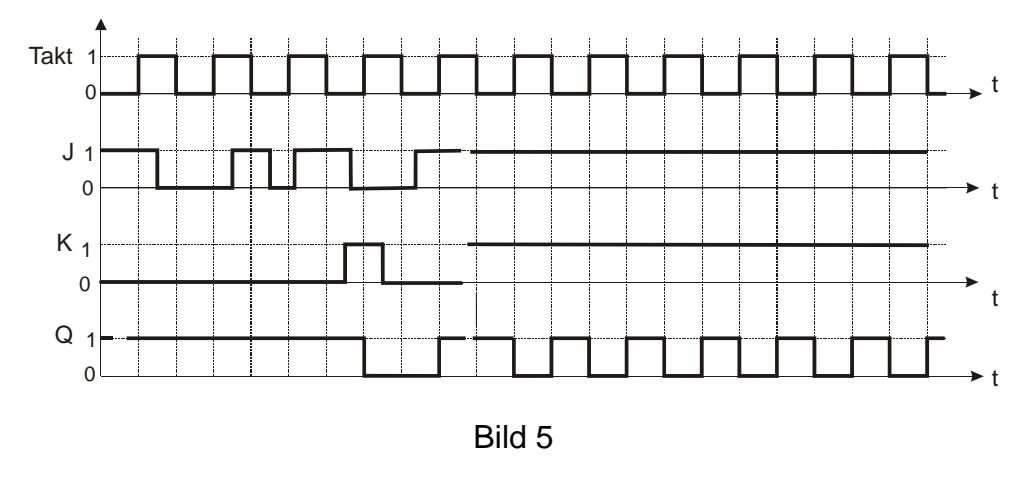

信